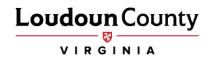

## How to View and Enroll in Benefits for Retirees

Please follow the instructions below to guide you through the steps to enroll in benefits in myLoudoun (Oracle Retiree Self-Service).

- 1. Log into Oracle.
  - A. Enter your User Name. Your User Name is the retiree's personal email address that has previously been provided to Loudoun County. If the retiree's personal email address is not on file, enter the retiree's firstnamelastnameYYYY (YYYY = Date of Birth Year) (example: sampleretiree1947).
  - B. Enter your Password. Your initial password is welcome@XXXX (XXXX = last 4 digits of social security number) if you have a personal email on file (example: welcome@1234). If the retiree's personal email address is not on file, enter welcome@YYYY (YYYY = Date of Birth Year) (example: welcome@1947).

| User Name            |        |   |
|----------------------|--------|---|
|                      |        |   |
| Password             |        |   |
|                      |        |   |
| Log In               | Cancel |   |
| Login Assistance     |        |   |
| <u>Register Here</u> |        |   |
| Accessibility        |        |   |
| None                 |        | ~ |
| Language             |        |   |
| English              |        | ~ |

c. Once logged in, it will ask you to reset your password.

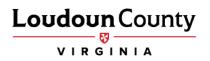

2. Click Gov Retiree Self-Service under Personalize.

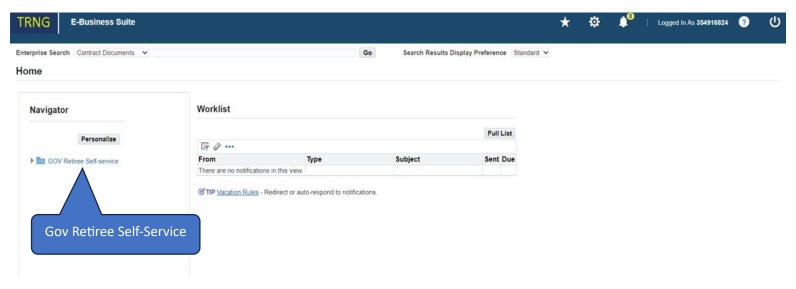

- 3. Click Benefits
- 4. Click View and Enroll in Benefits

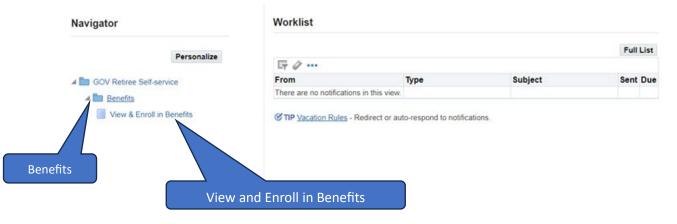

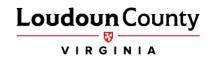

5. Next, the Legal Disclaimer window will appear. Please select Accept to move forward, then select Next.

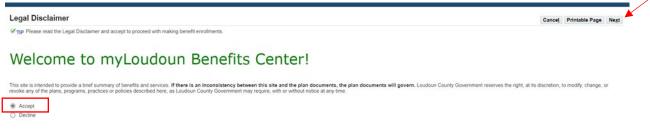

- 6. Next, the dependent window will appear. Select Next.
  - a. Retirees cannot add dependents. If you choose not to cover a dependent currently listed, you will not select their name in one of the upcoming screens.

Next

| Dependents                                        |                                                                                                    |                                                      |                                             | Cancel                                                     |
|---------------------------------------------------|----------------------------------------------------------------------------------------------------|------------------------------------------------------|---------------------------------------------|------------------------------------------------------------|
|                                                   | Name Sample                                                                                                    | Retiree                                              |                                             |                                                            |
| ell us about your family. We'll use this informat | on to ensure that we present the benefit options that are available for<br>at benefits@loudoun gov to add eligible dependents. | r you. Please note that you cannot add dependents to | your plan that were not on your benefit pla | an at the time of your retirement as per HR Policy Chapter |
| Appendix B. Please contact the Benefits Office    | at benefits@loudoun.gov to add eligible dependents.                                                                            |                                                      |                                             |                                                            |
|                                                   |                                                                                                    |                                                      |                                             |                                                            |
|                                                   |                                                                                                    |                                                      |                                             |                                                            |
| Name                                              | Relationship                                                                                                    | Birth Date                                           | Update                                      |                                                            |
|                                                   | Relationship<br>Spouse                                                                                                    | Birth Date                                           | Update 🥖                                    |                                                            |
|                                                   |                                                                                                    | Birth Date                                           | Update<br>//                                |                                                            |
| Name                                              | Spouse                                                                                                    | Birth Date                                           | Update                                      |                                                            |

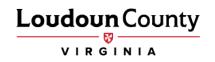

7. Select Update Benefits on the Benefit Enrollments screen.

| enefits Enrollment <u>Current Bene</u> | dita                                        |                     |             |                  |              |            |                   |                         |          |
|----------------------------------------|---------------------------------------------|---------------------|-------------|------------------|--------------|------------|-------------------|-------------------------|----------|
| Benefit Enrollments                    |                                             |                     |             |                  |              |            |                   |                         | Update B |
|                                        |                                             | Sample P Retiree    |             |                  |              |            | Program           |                         |          |
|                                        | Event Name                                  | • Open              |             |                  |              |            | Enrollment Period | 10/03/2023 - 10/10/2023 |          |
|                                        |                                             |                     |             |                  |              |            |                   |                         |          |
|                                        | to make your new elections.                 |                     |             |                  |              |            |                   |                         |          |
| Benefit Selections                     | to make your new elections.                 |                     |             |                  |              |            |                   |                         |          |
| Benefit Selections                     |                                             | Coverage Start Date | Coverage Re | tiree Cost Retir | ee Cost1 Emp | loyer Cost |                   |                         |          |
| Benefit Selections                     |                                             |                     | Coverage Re | tiree Cost Retir | ee Cost1 Emp | loyer Cost |                   |                         |          |
|                                        | Option<br>Choose not to participate in plan |                     | Coverage Re |                  |              |            |                   |                         |          |

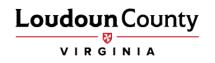

8. The Update Benefits: Update Enrollments screen will display next. You can choose from the different benefit plan options available. Scroll down the page to select your benefit options for each plan. After you have made your selections, click Next.

|                                                                                                    |                                                                                                    | 0                                                                                                    |                       |                                            | 0                                  |                     |                 |
|----------------------------------------------------------------------------------------------------|----------------------------------------------------------------------------------------------------|----------------------------------------------------------------------------------------------------|-----------------------|--------------------------------------------|------------------------------------|---------------------|-----------------|
| Update Enrollmen                                                                                                    | nts                                                                                                    | Cover Dependents                                                                                                    |                       |                                            | Confirmation Statement             |                     | •               |
| Jpdate Benefits: Update Enroll                                                                                                    | ments                                                                                                    |                                                                                                    |                       |                                            |                                    | Recalculate         | Bac <u>k</u> Ne |
|                                                                                                    | Name Sample P Retiree                                                                                                    |                                                                                                    |                       |                                            | GOV Retiree Benefits               |                     |                 |
|                                                                                                    | Event Name Open                                                                                                    |                                                                                                    |                       | Enrollment Period                          | 10/03/2023 - 10/10/2023            |                     |                 |
| urrency = US Dollar                                                                                                    |                                                                                                    |                                                                                                    |                       |                                            |                                    |                     |                 |
| elow are the benefit plans that are electable durin<br>immary of benefits for each plan.                                                                  | ng the annual open enrollment period (11/1/2023 - 11/3                                                                                                    | 0/2023). To elect a benefit, select the option for each me                                                              | dical and/or de       | ental/vision plan. For more inforr         | nation about the plans, visit Loud | oun.gov/retirees to | view the        |
| you have any benefit related questions, please s                                                                                                    | end an email to benefits@loudoun.gov                                                                                                    |                                                                                                    |                       |                                            |                                    |                     |                 |
|                                                                                                    |                                                                                                    |                                                                                                    |                       |                                            |                                    |                     |                 |
| 2012 A. 201                                                                                                    |                                                                                                    |                                                                                                    |                       |                                            |                                    |                     |                 |
|                                                                                                    |                                                                                                    |                                                                                                    |                       |                                            |                                    |                     |                 |
| <b>Medical</b>                                                                                                    |                                                                                                    |                                                                                                    |                       |                                            |                                    |                     |                 |
| Pre-65 Retirees are offered a choice of three Cig<br>and vision coverage.<br>Retirees that cover both a combined Pre-65 and                               | <ul> <li>A second construction of the second construction of the second</li></ul> | escription drug coverage through Express Scripts. Post –<br>ation of one of the three Cigna health plans for the Pre-65 |                       | upled with the Cigna Medicare S            |                                    | an which includes   | rescription     |
| Pre-85 Retirees are offered a choice of three Cig<br>and vision coverage.<br>Retirees that cover both a combined Pre-85 and                               | Post-65 member, will be able to select from a combina                                                                                                    | ation of one of the three Cigna health plans for the Pre-65                                                             | members cou           | upled with the Cigna Medicare S            | urround Plan                       | an which includes   | rescription     |
| Pre-65 Retirees are offered a choice of three Gig<br>and vision coverage.<br>Retirees that cover both a combined Pre-65 and<br>Ian                        | Post-65 member, will be able to select from a combina                                                                                                    | ation of one of the three Cigna health plans for the Pre-65                                                             | members cou<br>Select | upled with the Cigna Medicare S<br>Retiree | urround Plan.                      | an which includes   | rescription     |
| Pre-65 Retirees are offered a choice of three Gig<br>and vision coverage.<br>Retirees that cover both a combined Pre-65 and<br>Ian                        | Post-65 member, will be able to select from a combina Option                                                                                                    | ation of one of the three Cigna health plans for the Pre-65                                                             | members cou           | Retiree                                    | Employer<br>138.49                 | an which includes   | rescription     |
| Pre-85 Retirees are offered a choice of three Cig<br>and vision coverage.<br>Retirees that cover both a combined Pre-85 and<br><b>Ian</b><br>letiree MDCR | Post-65 member, will be able to select from a combina Option 1 Medicare                                                                                                    | ation of one of the three Cigna health plans for the Pre-65                                                             | members cou<br>Select | upled with the Cigna Medicare S<br>Retiree | urround Plan.                      | an which includes   | rescription     |
| Pre-85 Retirees are offered a choice of three Cig<br>and vision coverage.<br>Retirees that cover both a combined Pre-85 and<br><b>Ian</b><br>tetree MDCR  | Post-65 member, will be able to select from a combina Option 1 Medicare                                                                                                    | ation of one of the three Cigna health plans for the Pre-65                                                             | members cou           | Retiree                                    | Employer<br>138.49                 | an which includes   | rescription     |
| Pre-85 Retirees are offered a choice of three Cig<br>and vision coverage.<br>Retirees that cover both a combined Pre-85 and<br><b>Yan</b><br>tetree MDCR  | Post-65 member, will be able to select from a combina Option 1 Medicare                                                                                                    | ation of one of the three Cigna health plans for the Pre-65                                                             | members cou           | Retiree                                    | Employer<br>138.49                 | an which includes   | rescription     |
| Pre-65 Retirees are offered a choice of three Cig<br>and vision coverage.                                                                                 | Post-65 member, will be able to select from a combina Option 1 Medicare 2 Medicare                                                                                                    | ation of one of the three Cigna health plans for the Pre-65                                                             | Select                | Retiree<br>330.94<br>661.91                | Employer<br>138.49<br>276.96       | an which includes   | rescription     |

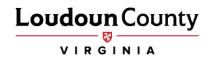

Make sure you make both a Medical and Dental/Vision election unless you are waiving coverage. 9.

## Dental

Retirees are offered a comprehensive dental plan through Delta Dental of Virginia. If you are a pre-65 retiree, your dental plan is bundled with vision coverage. Vision coverage is through Davis Vision. For detailed coverage information on dental select.

To make your plan selection, select the appropriate option based on your scenario:

- If you have Pre-65 coverage, you will select Dental/Vision coverage.
   If you have Post-65 coverage, you will only select the option under Dental. A Post-65 member's vision coverage is through CIGNA.
   If you have a combined Pre-65/Post-65 coverage, select the option under Dental/Vision.

| Plan                | Option     | Select | Retiree | Employer |
|---------------------|------------|--------|---------|----------|
| Retiree MDCR Dental |            |        |         |          |
|                     | 1 Medicare | 0      | 35.73   | 19.24    |
|                     | 2 Medicare | 0      | 71.46   | 38.48    |

## Dental/Vision

| Plan                                  | Option                            | Select | Retiree | Employer |
|---------------------------------------|-----------------------------------|--------|---------|----------|
| Retiree MDCR Dental and Dental/Vision |                                   |        |         |          |
|                                       | 1MDCR + 1NM                       | 0      | 70.12   | 36.95    |
|                                       | 1MDCR + 2NM                       | 0      | 99.74   | 49.37    |
|                                       | 2MDCR + 1NM                       | 0      | 105.85  | 56.19    |
| Waive Dental/Vision                   |                                   |        |         |          |
|                                       | Choose not to participate in plan | 0      |         |          |
|                                       | I have coverage elsewhere         |        |         |          |

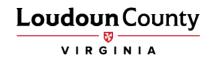

| Benefits Enrollment Current Benefits |                       |                  |                   |                         |          |
|--------------------------------------|-----------------------|------------------|-------------------|-------------------------|----------|
| 0-                                   |                       |                  |                   | 0                       |          |
| Update Enrollin                      | ments                 | Cover Dependents |                   | Confirmation Statement  |          |
| Update Benefits: Cover Dep           | endents               |                  |                   |                         | Back Neg |
|                                      | Name Sample P Retiree |                  | Program           | GOV Retiree Benefits    |          |
|                                      | Event Name Open       |                  | Enrollment Period | 10/03/2023 - 10/10/2023 |          |
| Select dependent(s) to cover.        |                       |                  |                   |                         |          |
| Dependent Selection                  |                       |                  |                   |                         |          |

11. Once you have reached the Confirmation Statement page, you have completed your enrollments. You may print the confirmation statement page by clicking the Confirmation Statement button. It will pop up as a PDF that you can print or save. Click the Home button to return to the main menu.

| Confirmation                                                                                                    |                                                                                                    |                                                                                                    |                                                                                                    |                         |                        |      |      |
|----------------------------------------------------------------------------------------------------|----------------------------------------------------------------------------------------------------|----------------------------------------------------------------------------------------------------|----------------------------------------------------------------------------------------------------|-------------------------|------------------------|------|------|
| Your changes ha                                                                                                    | ave been saved. To make additional c                                                                                                    | hanges, return to the Overview page and repeat the process. Please print this page fi                                                                                                    | or your records.                                                                                                    |                         |                        |      | Home |
| Confirmation                                                                                                    | Statement                                                                                                    |                                                                                                    |                                                                                                    |                         |                        | 1    |      |
| \$                                                                                                    |                                                                                                    |                                                                                                    |                                                                                                    | Back Printable Page     | Confirmation Statement | Home |      |
|                                                                                                    |                                                                                                    | Name Sample P Retiree                                                                                                    | Program                                                                                                    | GOV Retiree Benefits    |                        |      |      |
|                                                                                                    | 1                                                                                                    | vent Name Open                                                                                                    | Enrollment Period                                                                                                    | 10/03/2023 - 10/10/2023 |                        |      |      |
| By submitting the con                                                                                                    | verage selections for my listed depen                                                                                                    | sents and myself, I certify and agree to the following:                                                                                                    |                                                                                                    |                         |                        |      |      |
| 2. Failure to mail<br>3. Elections un<br>4. Under certain<br>5. Failure to rep<br>6. The informati<br>7. I will be respond<br>8. Imust stay in<br>9. Medicare En<br>10. It is my respond<br>11. Knowingly fi<br>12. Benefits are<br>13. The informati | der the Plan cannot be changed to<br>incrumstances (qualifying life events<br>ort dependent eligibility changes will<br>on I have furnished, to the best of my<br>onsible for any claims and/or permium<br>formed about plan updates at www.lo<br>informed about plan updates at www.lo<br>informed about plan updates at www.lo<br>informed about plan updates at www.lo<br>monitor any claims any less<br>to any claims any less<br>to any claims any less<br>to any claims any less<br>to any claims any less<br>to any claims<br>to any claims | ath premium may result in an irrevocable cancellation of coverage.<br>Istide of Open Errollment:<br>and in accordance with the IRC rules must be made within 30 days of the qualify<br>estil the bics of COBRA continuation rights for that dependent.<br>knowledge and belief, is correct and complete.<br>Is paid on behalf of any individual with occased to be eligible for benefits under the Pla<br>down govinetice<br>Benefits Division whenden t spouse and children who are eligible for Medicare due to<br>Benefits Division whenden I. my spouse or an eligible dependent child become eligible for<br>d to insurance fraud.<br>Plan Document.<br>my knowledge and belief, is correct and complete. | n.<br>age or disability to continue enrollment on the Loudoun County<br>or Medicare and <b>provide proof of enrollment 45 days prior</b> | Group Health plan.      |                        |      |      |
| TIP Click Confirm                                                                                                    | nation Statement to get a PDF document                                                                                                    | ent of your enrollments. Click Home to return to the main page. Click the Logout link v                                                                                                    | when you are ready to leave the application.                                                                                             |                         |                        |      |      |
| Benefit Selecti                                                                                                    | ions                                                                                                    |                                                                                                    |                                                                                                    |                         |                        |      |      |
|                                                                                                    |                                                                                                    |                                                                                                    |                                                                                                    |                         |                        |      |      |
| Plan                                                                                                    | Option                                                                                                    | Coverage Start Date Coverage Retiree Cost Retiree Cost1 Em                                                                                                    | ployer Cost                                                                                                    |                         |                        |      |      |